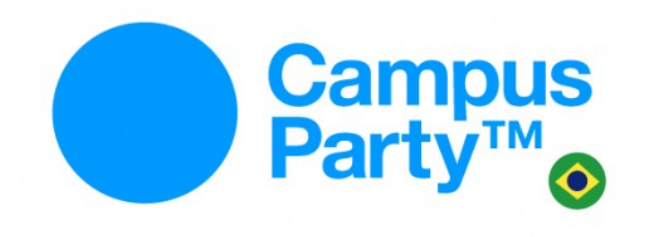

# **Taller sobre Seguridad IPv6**

#### **Fernando Gont**

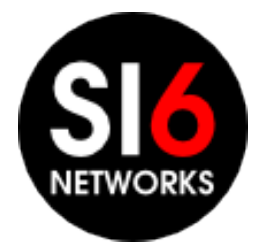

Campus Party 2012 San Pablo, Brasil. Febrero 9, 2012

#### **Acerca de...**

- He trabajado en análisis de seguridad de protocolos de comunicaciones para:
	- UK NISCC (National Infrastructure Security Co-ordination Centre)
	- UK CPNI (Centre for the Protection of National Infrastructure)
- Actualmente trabajando para SI6 Networks
- Miembro del grupo CEDI (I+D) de UTN/FRH, Argentina
- Participante activo de la Internet Engineering Task Force (IETF)
- Más información en: [http://www.gont.com.ar](http://www.gont.com.ar/)

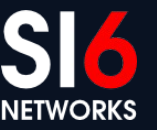

#### **Agenda**

- Motivación de esta presentación
- Breve comparación entre IPv6/IPv4
- Discusión de aspectos de seguridad de IPv6
- Implicancias de seguridad de los mecanismos de transición/coexistencia
- Implicancias de seguridad de IPv6 en redes IPv4
- Areas en las que se necesita más trabajo
- **Conclusiones**
- Preguntas y respuestas

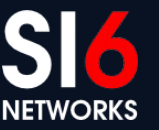

## **Motivación de este taller**

Campus Party 2012<br>San Pablo, Brasil. Febrero 9, 2012

© 2011 SI6 Networks. All rights reserved

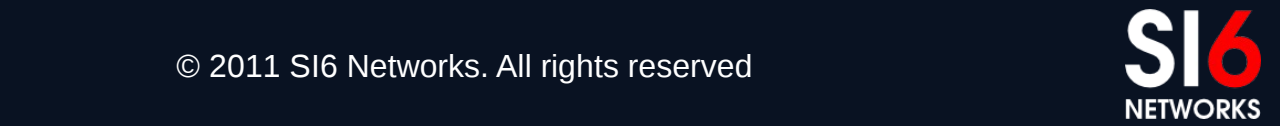

#### **Pero... que es todo esto de IPv6?**

- Diseñado para solucionar el problema de escasez de direcciones
- Todavía no ha sido amplia/globalmente desplegado
- Soportado por la mayoría de sistemas de propósito general
- Los ISPs y otras organizaciones lo han empezado a tomar más en serio a partir de:
	- Agotamiento del pool central de direcciones IPv4 de IANA
	- Actividades de concientización como el "World IPv6 Day"
	- Inminente agotamiento del pool de direcciones de los RIR
- Parece que IPv6 finalmente va a despegar

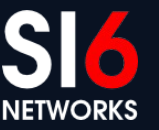

#### **Motivación de este taller**

- Muchos mitos creados en torno a IPv6:
	- La seguridad fue considerada durante el diseño
	- El paradigma de seguridad cambiará a host-centric
	- Aumentará el uso de IPsec
	- etc.
- Estos mitos tienen y han tenido un impacto negativo
- Este taller intentará:
	- Separar "mito" de "realidad"
	- Influenciar como piensas sobre "seguridad IPv6"
	- Realizar algunos ejercicios prácticos sobre seguridad IPv6

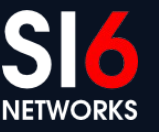

# **Consideraciones generales sobre seguridad IPv6**

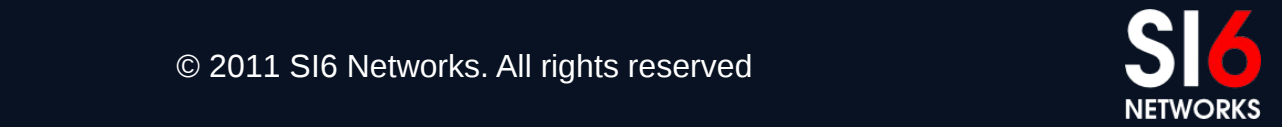

Campus Party 2012<br>San Pablo, Brasil. Febrero 9, 2012

© 2011 SI6 Networks. All rights reserved

#### **Algunos aspectos interesantes...**

- Menor experiencia con IPv6 que con IPv4
- Implementaciones de IPv6 menos maduras que las de IPv4
- Menor soporte en productos de seguridad para IPv6 que para IPv4
- La red Internet será mucho mas compleja:
	- Dos protocolos de Internet
	- Mayor uso de NATs
	- Mayor uso de túneles
	- Uso de otras tecnologías de transición co-existencia
- Pocos recursos humanos bien capacitados

#### **… así y todo tal vez sea la única opción para permanecer en el negocio**

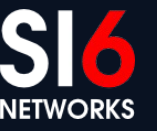

## **Breve comparación entre IPv6/IPv4**

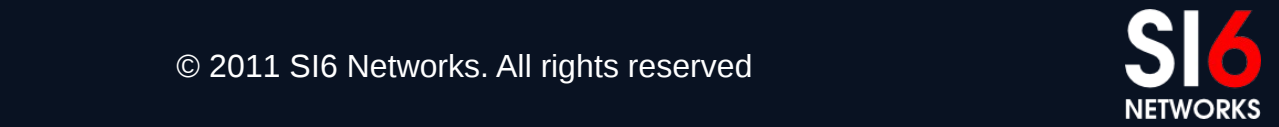

#### **Breve comparación entre IPv6/IPv4**

● Muy similares en *funcionalidad*, pero no así en *mecanismos*

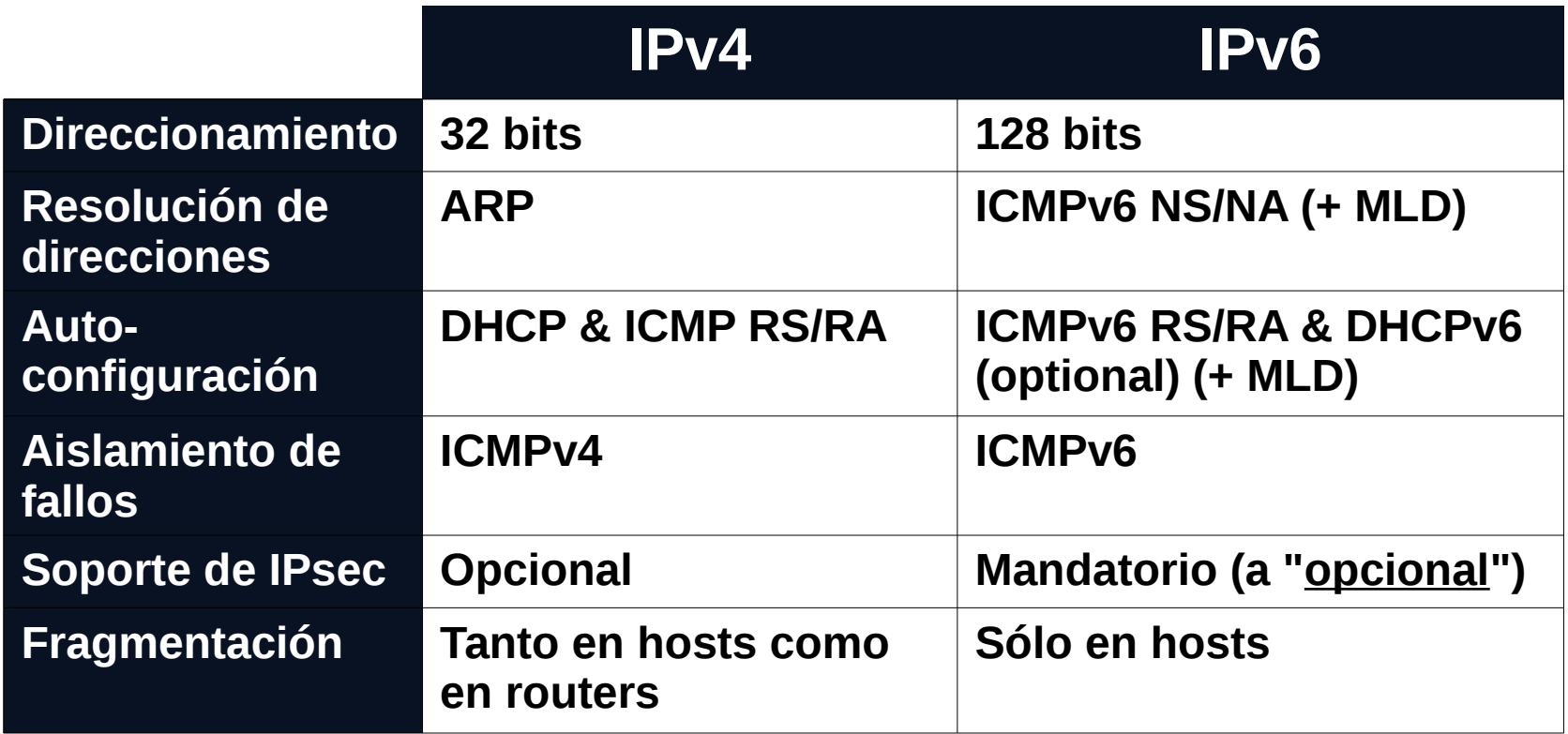

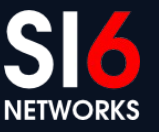

Campus Party 2012<br>San Pablo, Brasil. Febrero 9, 2012

# **Implicancias de seguridad de IPv6**

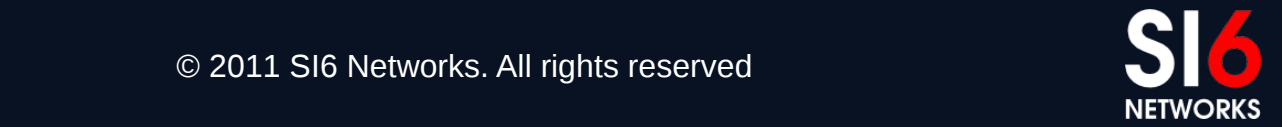

Campus Party 2012<br>San Pablo, Brasil. Febrero 9, 2012

© 2011 SI6 Networks. All rights reserved

#### **Direccionamiento IPv6 Implicancias en el escaneo de sistemas**

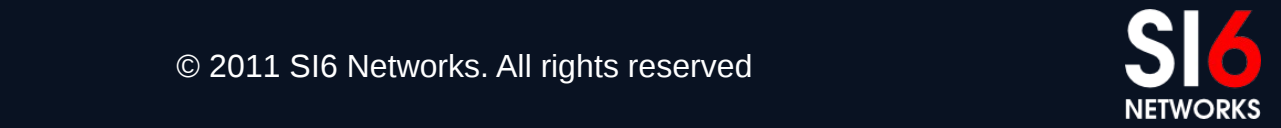

Campus Party 2012<br>San Pablo, Brasil. Febrero 9, 2012

© 2011 SI6 Networks. All rights reserved

## **Breve revisión de direccionamiento IPv6**

- El mayor espacio de direcciones es el "motivador" de IPv6
- Se utilizan direcciones de 128 bits
- Semántica muy similar a IPv4:
	- Se agregan direcciones en "prefijos" para el ruteo
	- Existen distintos tipos de direcciones
	- Existen distintos alcances para las direcciones
- Cada interfaz utiliza multiples direcciones, de multiples tipos y alcances:
	- Una dirección link-local unicast
	- Una o mas direcciones global unicast
	- etc.

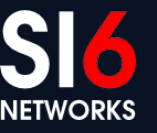

#### **Direcciones Global Unicast**

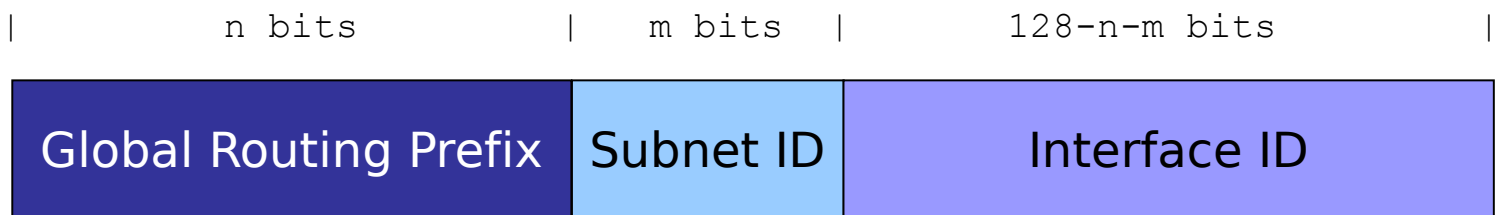

- El "Interface ID" es en general de 128 bits
- Se puede seleccionar con diferentes criterios:
	- Modified EUI-64 Identifiers
	- Privacy addresses
	- Configurados manualmente
	- De acuerdo a lo especificado por tecnologías de trnasición

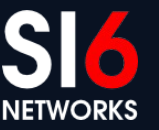

#### **Implicancias en escaneo de sistemas**

Mito: "*IPv6 hace que los ataques de escaneo de sistemas sean imposibles!*"

- Esto asume que las direcciones IPv6 se generan aleatoriamente
- Malone (\*) midió y categorizó las direcciones en:
	- SLAAC (MAC address embebida en el Interface ID)
	- Basadas en IPv4 (2001:db8::192.168.10.1, etc.)
	- "Low byte" (2001:db8::1, 2001:db8::2, etc.)
	- Privacy addresses (Interface ID aleatorio)
	- "Wordy" (2001:db8::dead:beef, etc.)
	- Relacionadas con tecnologias de transición (Teredo, etc.)

(\*) Malone, D. 2008. *Observations of IPv6 Addresses*. Passive and Active Measurement Conference (PAM 2008, LNCS 4979), 29–30 April 2008.

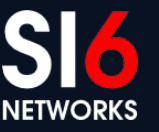

#### **Algunos resultados...**

• Resultados de [Malone, 2008] (\*):

#### **Hosts**

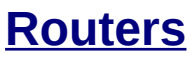

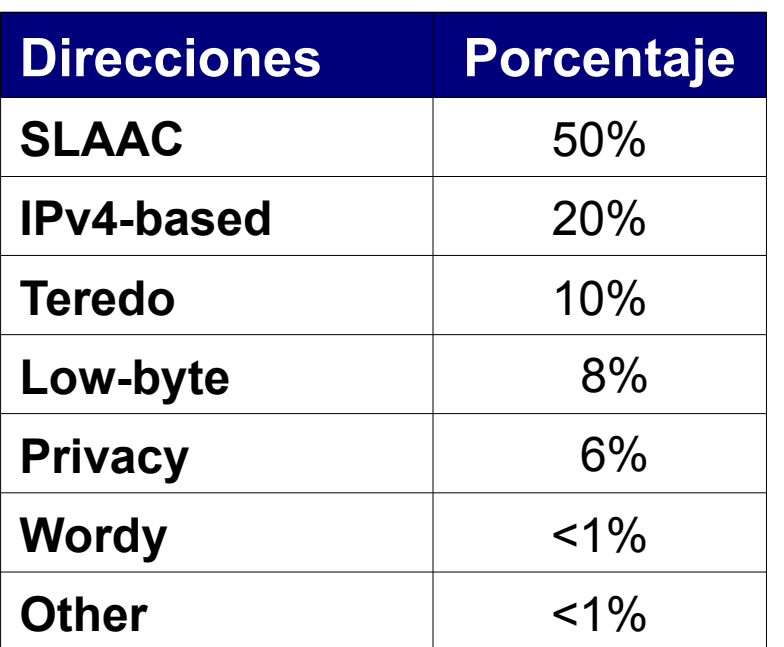

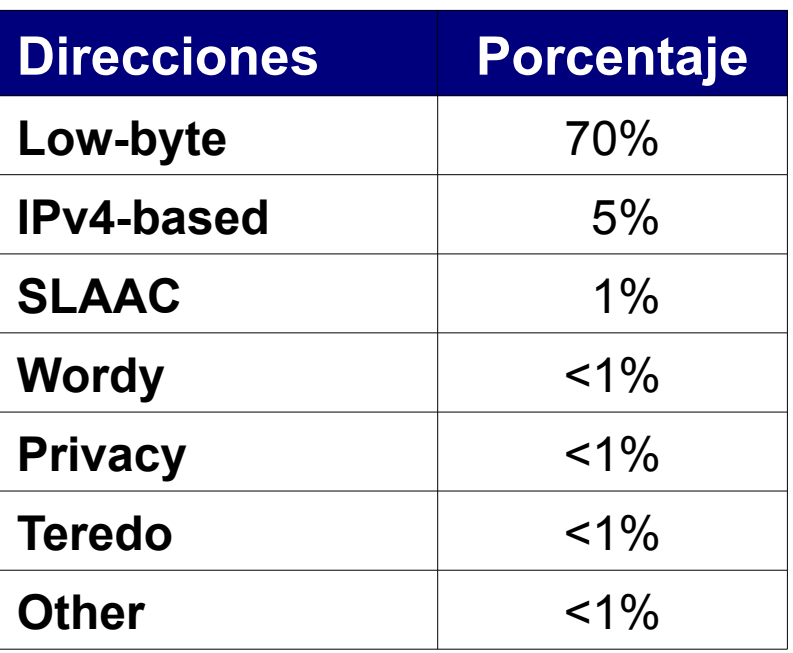

(\*) Malone, D. 2008. *Observations of IPv6 Addresses*. Passive and Active Measurement Conference (PAM 2008, LNCS 4979), 29–30 April 2008.

Campus Party 2012<br>San Pablo, Brasil. Febrero 9, 2012

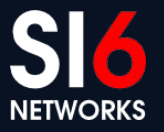

## **Algunas conclusiones**

- Los ataques de escaneo no son imposibles en IPv6
- $\bullet$  Se han econtrado "in the wild"
- Es esperable que no sean de "fuerza bruta", y aprovechen:
	- Patrones de las direcciones
	- Direcciones multicast, Neighbor discovery, etc. (para ataques locales)
	- "Leaks" de la capa de aplicación
- El port scanning no varía
- Recomendaciones:
	- Para servidores, no importa la "predictibilidad" de las direcciones
	- Para clientes, utilizar "privacy addresses"
	- Siempre considerar el uso de firewalls

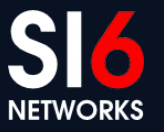

# **Ejemplo de scanning por multicast**

- All-nodes link-local multicast address
	- ping6 ff02::1%eth0
- All-routers link-local multicast address
	- ping6 ff02::2%eth0

## **Ej. de leak en protocolo de aplicación**

• An e-mail header:

X-ClientAddr: 46.21.160.232 Received: from srv01.bbserve.nl (srv01.bbserve.nl [46.21.160.232]) by venus.xmundo.net (8.13.8/8.13.8) with ESMTP id p93Ar0E4003196 for <fernando@gont.com.ar>; Mon, 3 Oct 2011 07:53:01 -0300 Received: from [**2001:5c0:1000:a::943**] by srv01.bbserve.nl with esmtpsa (TLSv1:AES256-SHA:256) (Exim 4.76) (envelope-from <fgont@si6networks.com>) id 1RAg8k-0000Qf-Hu; Mon, 03 Oct 2011 12:52:55 +0200 Message-ID: <4E8993FC.30600@si6networks.com> Date: Mon, 03 Oct 2011 07:52:44 -0300 From: Fernando Gont <fgont@si6networks.com> Organization: SI6 Networks User-Agent: Mozilla/5.0 (X11; U; Linux i686; en-US; rv:1.9.2.23) Gecko/20110922 Thunderbird/3.1.15 MIME-Version: 1.0 To: Fernando Gont <fernando@gont.com.ar> Subject: Prueba

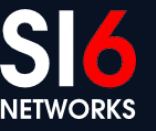

#### **Network Reconnaissance via DNS**

- Simplemente peticiona RRs "AAAA" (o "any")
- Ejemplo:

```
$ dig www.si6networks.com aaaa
; <<>> DiG 9.7.3 <<>> www.si6networks.com aaaa
;; global options: +cmd
;; Got answer:
;; ->>HEADER<<- opcode: QUERY, status: NOERROR, id: 62771
;; flags: qr rd ra; QUERY: 1, ANSWER: 1, AUTHORITY: 0, ADDITIONAL: 0
;; QUESTION SECTION:
;www.si6networks.com. IN AAAA
;; ANSWER SECTION:
www.si6networks.com. 14400 IN AAAA 2a02:27f8:1025:18::232
;; Query time: 224 msec
;; SERVER: 10.239.1.1#53(10.239.1.1)
;; WHEN: Thu Feb 9 08:31:46 2012
;; MSG SIZE rcvd: 65
```
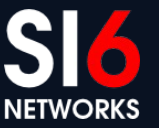

## **Ejemplo de IPv6 port scanning**

• Se puede realizar con nmap, mediante:

**# nmap -6 -p1-10000 -n 2000:db8::1 80/tcp open http 135/tcp open msrpc 445/tcp open microsoft-ds 554/tcp open rtsp 1025/tcp open NFS-or-IIS 1026/tcp open LSA-or-nterm 1027/tcp open IIS 1030/tcp open iad1 1032/tcp open iad3 1034/tcp open unknown 1035/tcp open unknown 1036/tcp open unknown 1755/tcp open wms 9464/tcp open unknown**

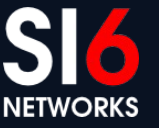

## **Conectividad Extremo a Extremo**

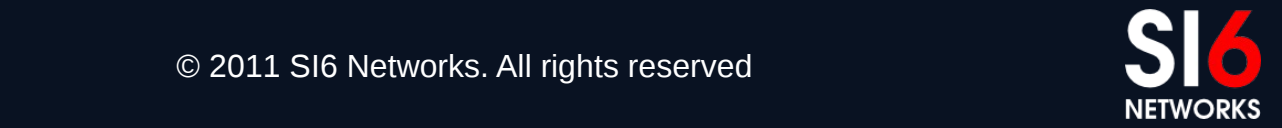

#### **Breve reseña**

- La red Internet se basó en el principio de "extremo a extremo"
	- Red tonta, extremos (hosts) inteligentes
	- La comuncación es posible entre cualquier par de nodos
	- La red no examina el contenido de los paquetes IP
- Se suele argumentar que este principio permite la innovación
- Los NATs lo han eliminado de Internet
- Se espera que con IPv6 no existan NATs, y se retorne al principio "extremo a extremo"

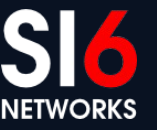

## **IPv6 y el principio "extremo a extremo"**

Mito: "*IPv6 devolverá a Internet el principio 'extremo a extremo*'"

- Se asume que el gran espacio de direcciones devolverá este principio
- Sin embargo,
	- Las direcciones globales no garantizan conectividad extremo a extremo
	- La mayoría de las redes no tiene interés en "innovar"
	- Los usuarios esperan en IPv6 los mismos servicios que en IPv4
	- Este principio aumenta la exposición de los sistemas
- En resumen,
	- La conectividad extremo a extremo no necesariamiente es deseable
	- La subred típica IPv6 solo permitirá "trafico saliente" (mediante firewalls)

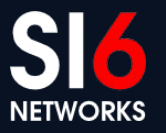

## **Resolución de direcciones**

Campus Party 2012<br>San Pablo, Brasil. Febrero 9, 2012

© 2011 SI6 Networks. All rights reserved

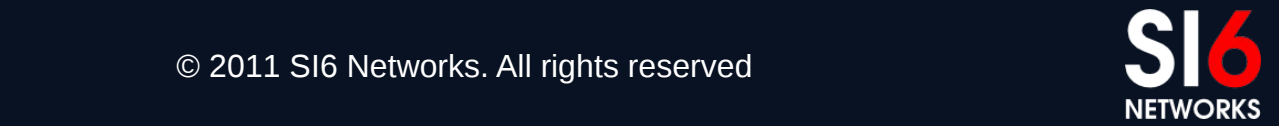

#### **Breve reseña**

- Resolución de direcciones: IPv6  $\rightarrow$  capa de enlace
- Realizada en IPv6 por "Neighbor Discovery":
	- Basado en mesajes ICMPv6 (Neighbor Solicitation y Neighbor Advertisement)
	- Análogo a ARP Request y ARP Reply
	- Implementado sobre IPv6, y **no** sobre la capa de enlace

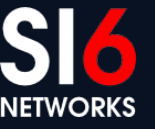

## **Operación de Neighbor Discovery**

- A grandes rasgos:
	- 1. El Host 1 envía un NS: "Quién tiene la dirección IPv6 2001:db8::1?"
	- 2. El Host 2 responde con una NA: "Yo tengo la dirección 2001:db8::1, y la MAC address correspondiente es 06:09:12:cf:db:55".
	- 3. El Host 1 "cachea" la informacíón recibida en el "Neighbor Cache" durante un tiempo (esto es una optimización similar al ARP cache)
	- 4. El Host 1 puede ahora enviarle paquetes al Host 2

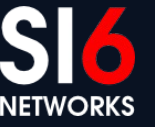

## **Mensajes Neighbor Solicitation**

- Mensajes ICMPv6 de tipo 135, código 0
- Utilizados para solicitar una dirección de capa de enlace
- La única opción permitida es la "Source Link Layer Address"

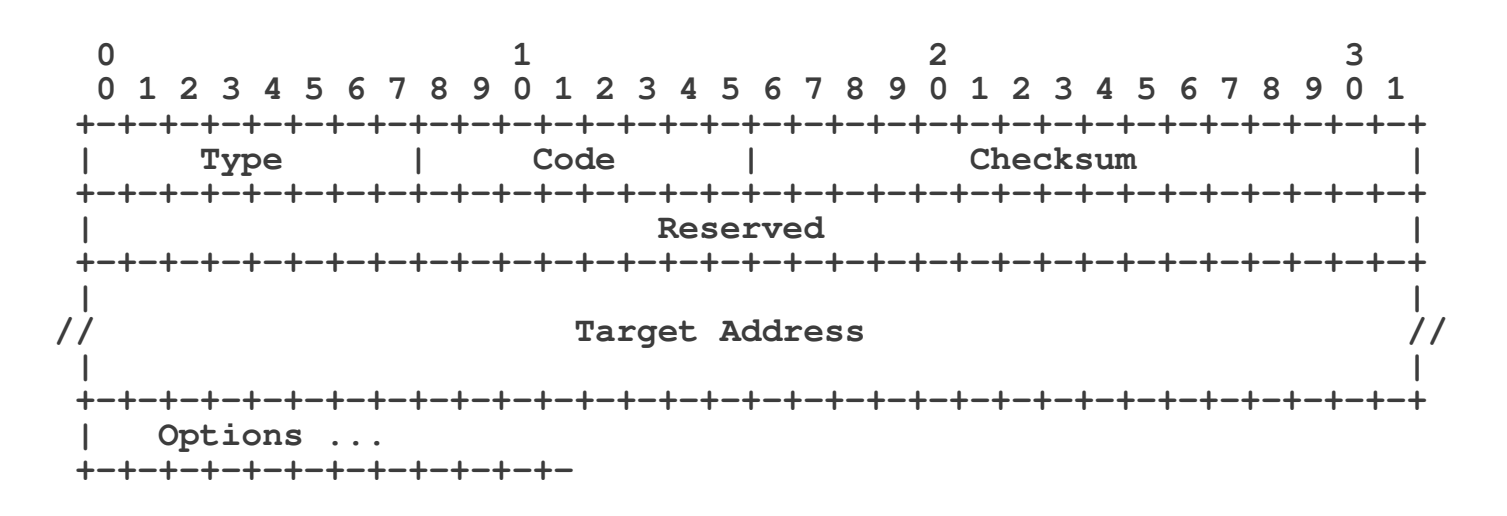

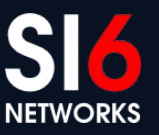

#### **Mensajes Neighbor Advertisement**

- Mensajes ICMPv6 de tipo 136, código 0
- Utilizados para informar una dirección de capa de enlace
- La única opción permitida es la "Target Link Layer Address"

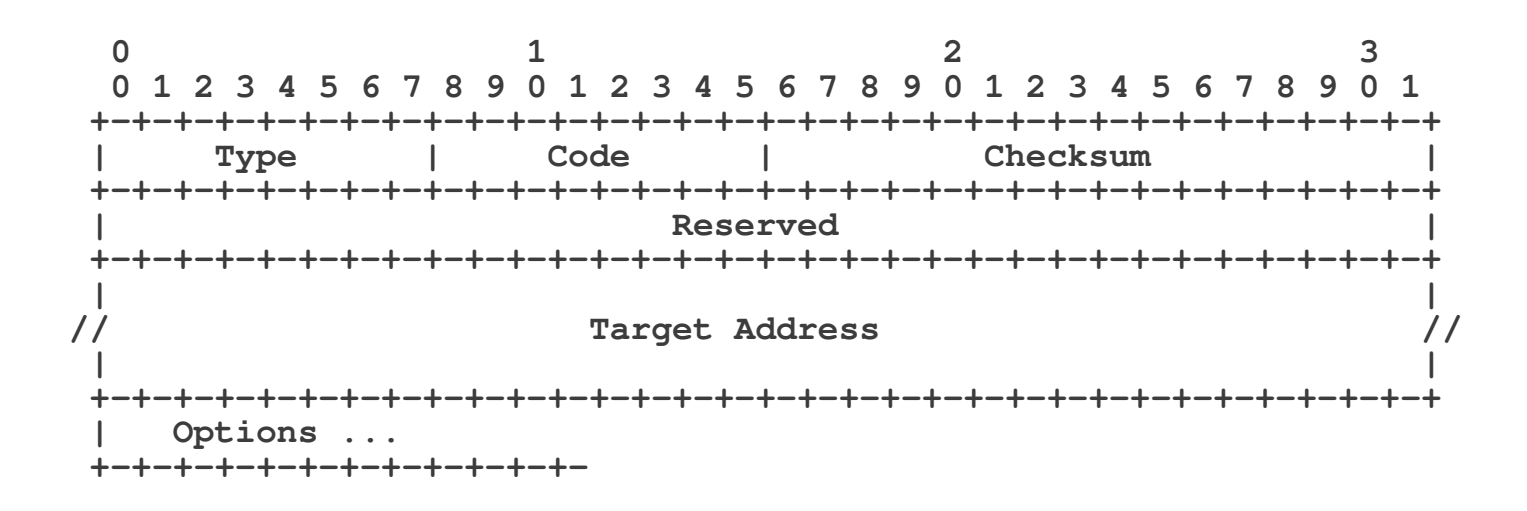

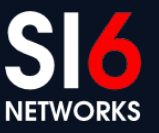

## **Opción Source/Target link-layer address**

- SLLA: dirección link-layer de quien envía el paquete
- TLLA: dirección dirección link-layer de la petición

**0** 1 2 3  **0 1 2 3 4 5 6 7 8 9 0 1 2 3 4 5 6 7 8 9 0 1 2 3 4 5 6 7 8 9 0 1 +-+-+-+-+-+-+-+-+-+-+-+-+-+-+-+-+-+-+-+-+-+-+-+-+-+-+-+-+-+-+-+-+ | Type | Length | Link-Layer Address ... +-+-+-+-+-+-+-+-+-+-+-+-+-+-+-+-+-+-+-+-+-+-+-+-+-+-+-+-+-+-+-+-+**

Type:

1: Source Link Layer Address

2: Target Link Layer Address

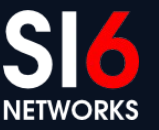

## **Neighbor Cache**

- $\bullet$  Almacena la información de mapeo IPv6  $\rightarrow$  link-layer
- Cada entrada tiene distintos posibles estados:

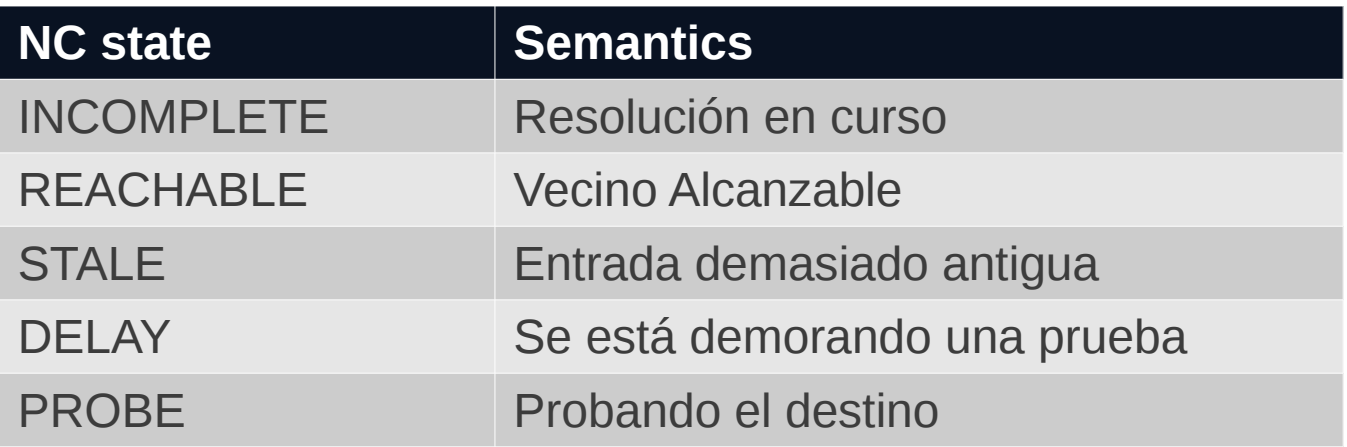

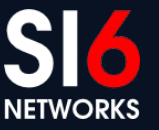

## **Ejemplo de tráfico Neighbor Discovery**

**% ping6 2004::1**

**12:12:42.086657 2004::20c:29ff:fe49:ebdd > ff02::1:ff00:1: icmp6: neighbor sol: who has 2004::1(src lladdr: 00:0c:29:49:eb:dd) (len 32, hlim 255) 12:12:42.087654 2004::1 > 2004::20c:29ff:fe49:ebdd: icmp6: neighbor adv: tgt is 2004::1(SO)(tgt lladdr: 00:0c:29:c0:97:ae) (len 32, hlim 255) 12:12:42.089147 2004::20c:29ff:fe49:ebdd > 2004::1: icmp6: echo request (len 16, hlim 64) 12:12:42.089415 2004::1 > 2004::20c:29ff:fe49:ebdd: icmp6: echo reply (len 16, hlim 64)**

## **ndisc6: Herramienta de Diagnóstico**

- Puede enviar NS sobre una dirección en particular
- Ejemplo:

```
$ ndisc6 fc00:1::1 vboxnet0
Soliciting fc00:1::1 (fc00:1::1) on vboxnet0...
Target link-layer address: 08:00:27:F9:73:04
from fe80::a00:27ff:fef9:7304
```
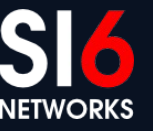

#### **Neighbor Cache (contenido en \*BSD)**

**% ndp -a**

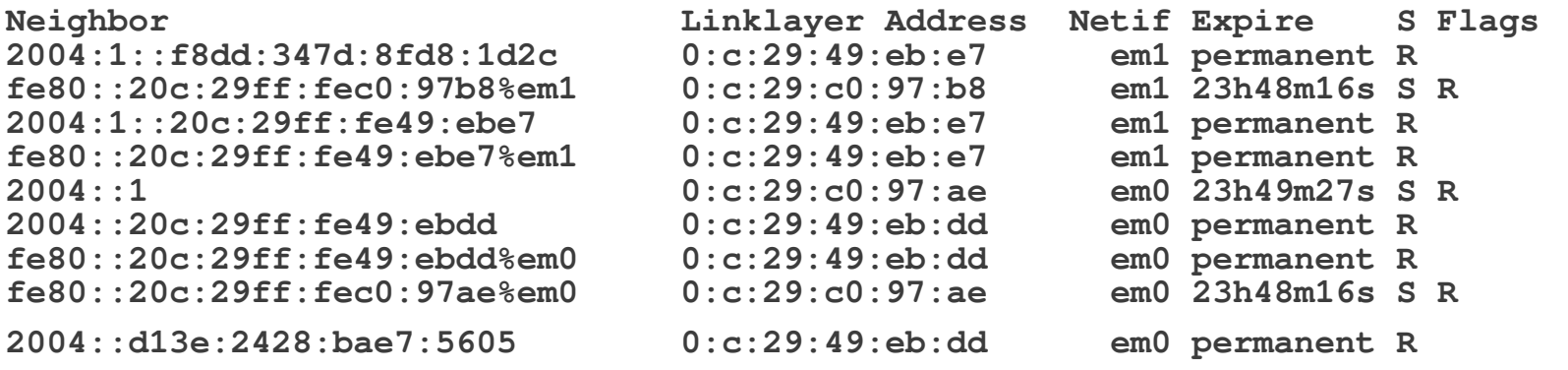

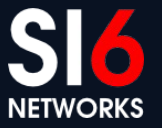

Campus Party 2012<br>San Pablo, Brasil. Febrero 9, 2012

## **Neighbor Cache (contenido en Linux)**

**\$ ip -6 neigh show fe80::a00:27ff:fef9:7304 dev vboxnet0 lladdr 08:00:27:f9:73:04 router STALE 2000::4000 dev vboxnet0 lladdr 11:22:33:44:55:66 PERMANENT 2000:1::1 dev vboxnet0 lladdr 08:00:27:f9:73:04 router REACHABLE fe80::fc8d:15ed:7f43:68ea dev wlan0 lladdr 00:21:5c:0b:5d:61 router STALE**

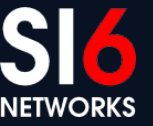

#### **Neighbor Discovery Algunos ataques...**

Campus Party 2012<br>San Pablo, Brasil. Febrero 9, 2012

© 2011 SI6 Networks. All rights reserved
## **Vulnerabilidades**

- Se pueden portar los ataques "ARP" de IPv4 a IPv6
	- Man in The Middle
	- Denial of Service
- Ataque:
	- 1. Esperar mensajes NS que "pregunten" por la víctima
	- 2. Responder con mensajes NA falsificados

#### **Realizando el ataque**

• Ejecutar la herramienta na como:

# na -i IFACE -W VICTIMADDR -E MACADDR -c -o -L

- La víctima enviará ahora sus paquetes a la dirección falsificada
- Puede verificarse mediante tcpdump:

# tcpdump -i em0 -e -vv ip6

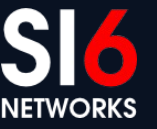

## **Sniffeando en una red conmutada**

- En las redes conmutadas se dificulta el sniffing
- Un truco elegante: mapear la dirección de la víctima a:
	- Dirección Ethernet boradcast (ff:ff:ff:ff:ff:ff)
	- Direcciones Ethernet multicast (por ej., 33:33:00:00:00:01)
- Los paquetes serán enviados a varios sistemas
- Tanto la víctima como el atacante los recibirán

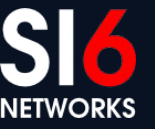

#### **Neighbor Discovery Posibles contramedidas...**

Campus Party 2012 San Pablo, Brasil. Febrero 9, 2012 © 2011 SI6 Networks. All rights reserved

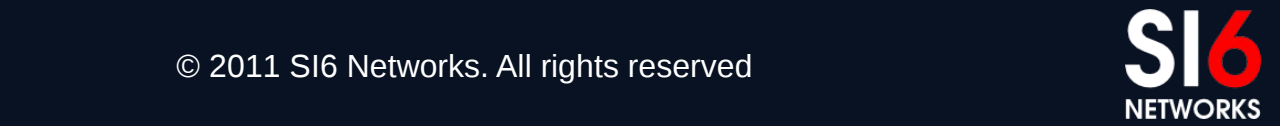

## **Posibles contramedidas**

- Posibles contramedidas:
	- Desplegar SeND
	- Monitorear tráfico de Neighbor Discovery
	- Utilizar entradas estáticas en el Neighbor Cache
	- Restringir el acceso a al red local

# **SEND (SEcure Neighbor Discovery)**

- Utiliza criptografía para mitigar vulnerabilidades en Neighbor Discovery (incluyendo NS falsificados):
	- Direcciones Criptográficamente Generadas (CGAs) para relacionar direcciones IPv6 con un par de llaves asimétricas
	- Firmas RSA para autentificar todos los mensajes de Neighbor Discovery
	- "Caminos certificados" para verificar la autoridad de routers
- SEND es difícil de desplegar:
	- No tiene amplio soporte (por ej., no es soportado por Windows)
	- El requisito de una PKI hace que sea difícil de desplegar para escenarios generales
- SEND es IPR-encumbered (cubierto por patentes)

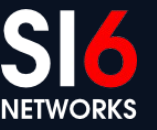

## **Monitoreo de tráfico Neighbor Discovery**

- Algunas herramientas mantienen un registro de los mapeos (IPv6 -> Ethernet) válidos
- Similar a arpwatch en IPv4
- Sin embargo, típicamente son triviales de evadir:
	- ND "corre" encima de IPv6
	- Los paquetes pueden contener Encabezados de Extensión IPv6
	- Los paquetes pueden fragmentarse
	- Y como es tráfico local, no es posible introducir un MITM para que los "normalice"

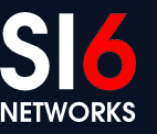

# **Monitoreo de tráfico ND (II)**

- Puede insertarse una cantidad arbitraria de Extension Headers
- La herramienta debe procesar la cadena entera.
- Ejemplo:

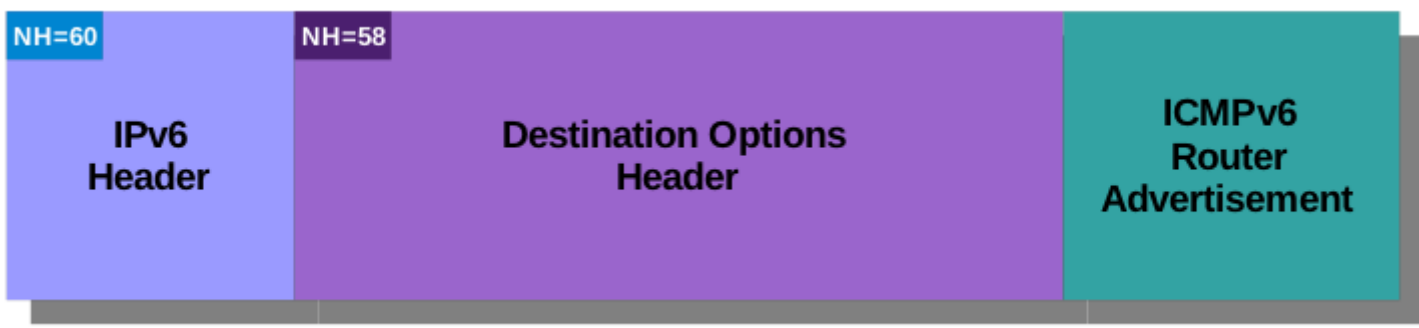

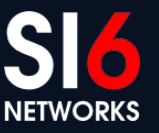

# **Monitoreo de tráfico ND (III)**

• Combinación de Destination Options header y fragmentación:

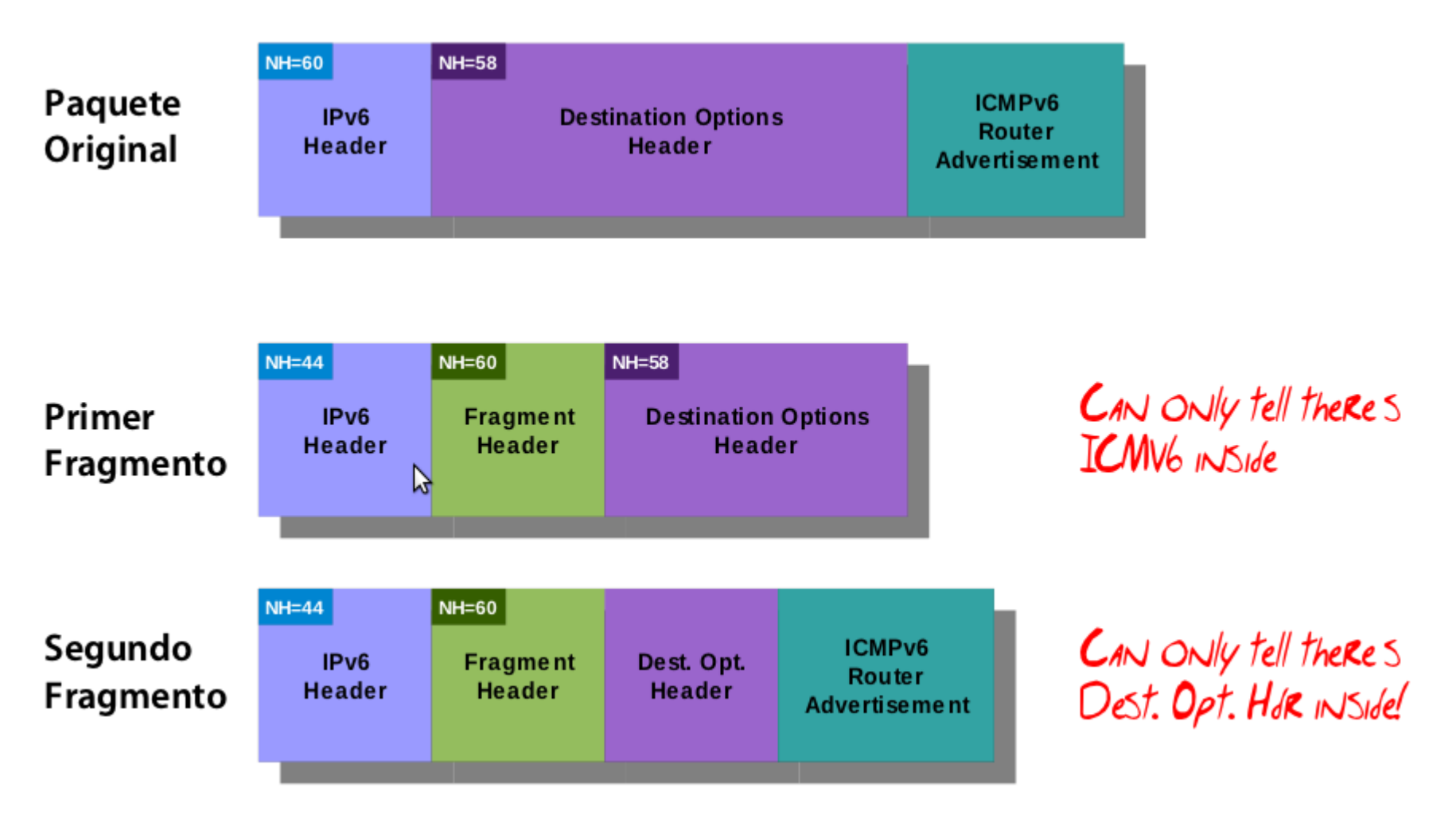

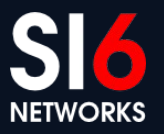

# **Monitoreo de tráfico ND (III)**

• Dos Destination Options headers, y fragmentación:

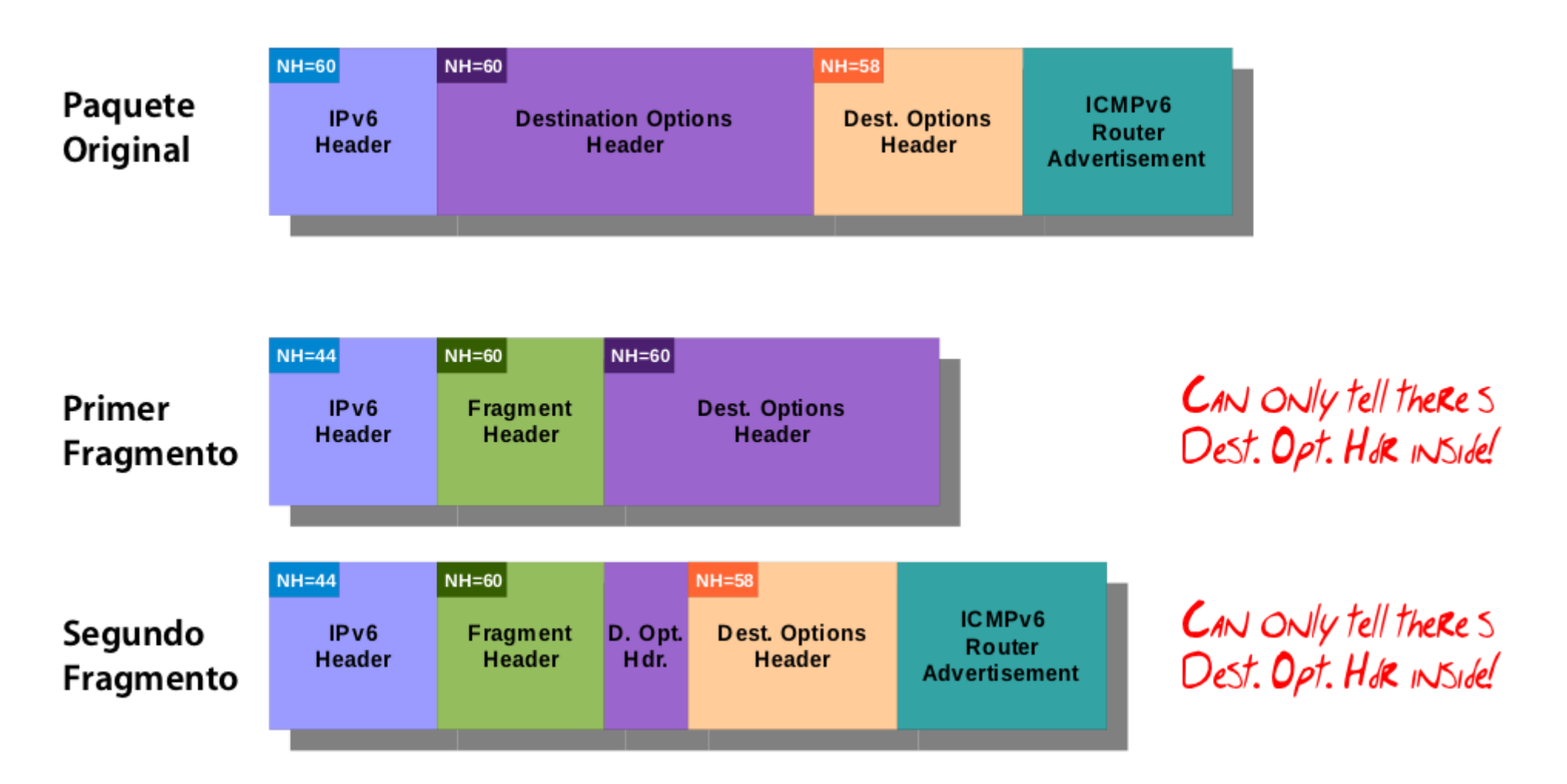

Campus Party 2012<br>San Pablo, Brasil, Febrero 9, 2012

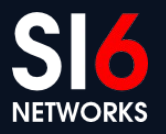

#### **Restringir el acceso a la red local**

- El tráfico Neighbor Discovery es local a la red
- Separar los nodos en distintas subredes limita el daño que cada nodo puede causar
- No siempre es posible, pero usualmente es deseable

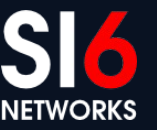

#### **Entradas estáticas en el Neighbor Cache**

- Las entradas estáticas evitan intercambiar NS/NA
- Son análogas a las entradas estáticas del ARP cache
- Advertencia: Algunas implementaciones ignoran las entradas estáticas, e intercambian NS/NA!

## **Entradas estáticas en el NC (II)**

- En los \*BSD, se crean mediante el comando "ndp"
- Se pueden agregar entradas estáticas así:

# ndp –s IPV6ADDR MACADDR

• Si IPV6ADDR es una dirección link-local, se debe especificar un "índice de interfaz":

# ndp –s IPV6ADDR%IFACE MACADDR

• Se puede verificar el resultado con:

\$ ndp -a

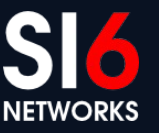

## **Entradas estáticas en el NC (III)**

- En Linux, se manipula el NC con el comando "ip"
- Se pueden agregar entradas estáticas así:

\$ sudo ip neigh add to **IPV6ADDR lladdr MACADDR** dev IFACE nud permanent

• Se puede verificar el resultado con:

\$ ip -6 neigh show

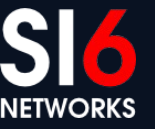

#### **Conclusiones**

- Lamentablemente:
	- SeND es difícil de desplegar
	- Las herramientas de monitoreo son fácilmente evadibles
	- El uso de entradas estáticas "no escala"
	- No siempre es posible restringir el acceso a la red local
- En conclusión,
	- La situación es similar a la de IPv4
	- Tal vez un poco mas complicada

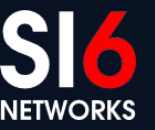

# **Auto-configuración**

Campus Party 2012<br>San Pablo, Brasil. Febrero 9, 2012

© 2011 SI6 Networks. All rights reserved

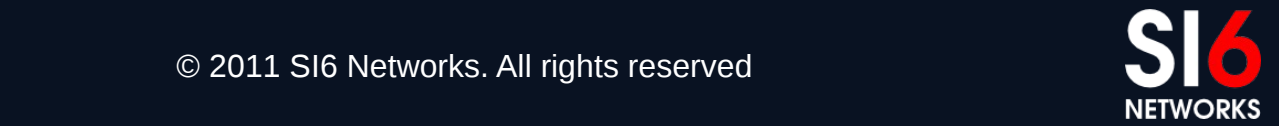

#### **Breve reseña**

- Dos mecanismos de autoconfiguración en IPv6:
	- Stateless Address Auto-Configuration (SLAAC)
		- Basado en ICMPv6
	- DHCPv6
		- Basado en UDP
- SLAAC es mandatorio, mientras que DHCPv6 es opcional
- Funcionamiento básico de SLAAC:
	- Los hosts solicitan información mediante ICMPv6 Router Solicitations
	- Los routers responden con Router Advertisements:
		- Prefijos a utilizar
		- Rutas a utilizar
		- Parametros de red
		- etc.

## **Stateless Address Autoconfiguration**

- A grandes rasgos, funciona así:
	- 1. El host configura una dirección link-local
	- 2. Chequea que la dirección sea única (DAD)
		- $\geq$  Envia un NS, y ve si se obtiene respuesta
	- 3. El host envía un mensaje Router Solicitation
	- 4. Al recibir una respuesta, se configura una dirección IPv6 "tentativa"
	- 5. Chequea que la dirección sea única (DAD)
		- ➢ Envia un NS, y ve si se obtiene respuesta
	- 6. Si es única, la dirección "tentativa" se convierte en una dirección valida

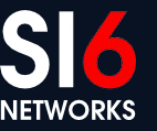

#### **SLAAC: Diagrama de estados**

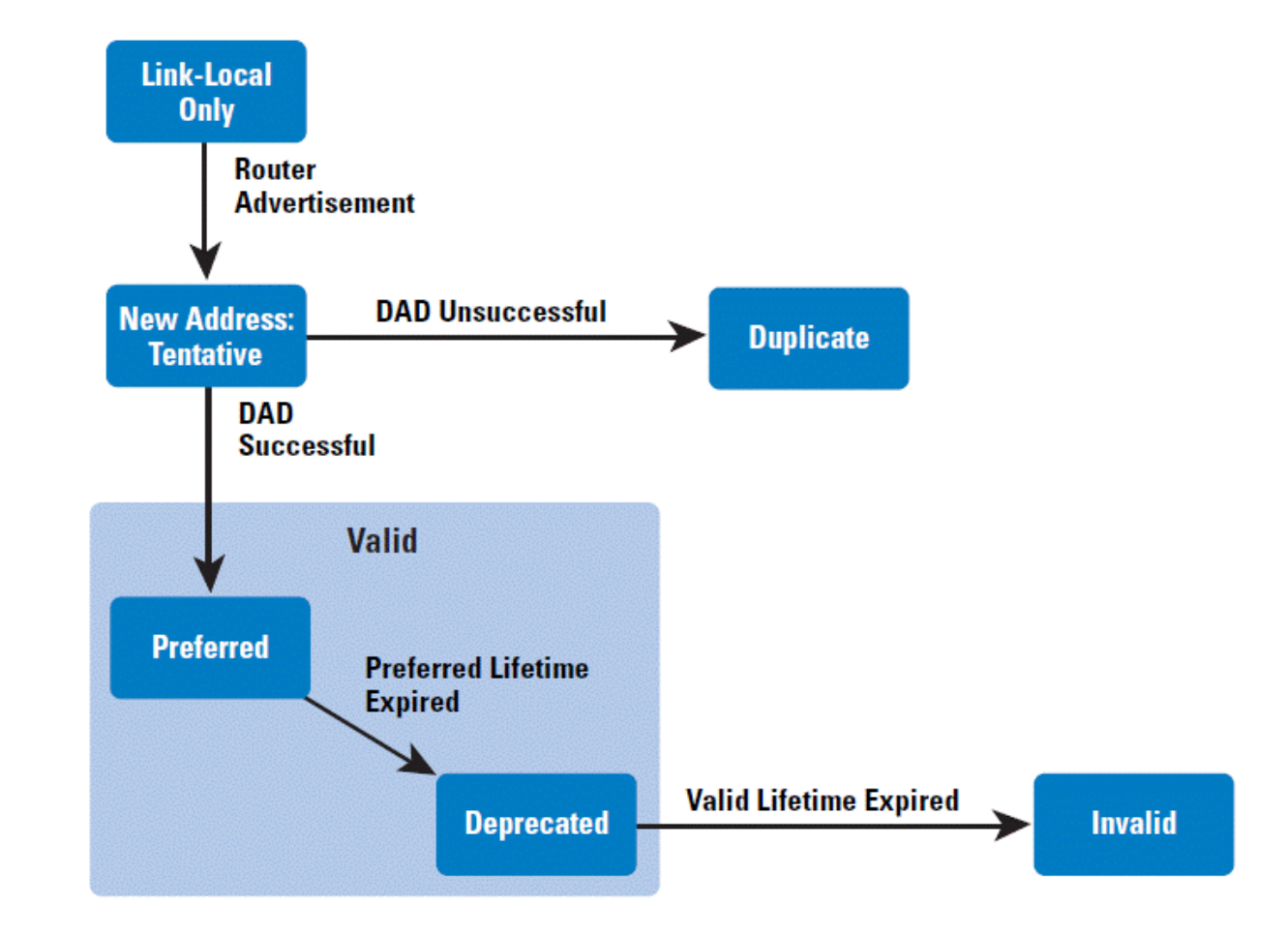

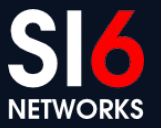

Campus Party 2012<br>San Pablo, Brasil. Febrero 9, 2012

#### **Mensajes Router Solicitation**

- Mensajes ICMPv6 de tipo 133, código 0
- Solicitan información de configuración a un router local
- Única opción permitida: Source Link Layer Address

**0** 1 2 3  **0 1 2 3 4 5 6 7 8 9 0 1 2 3 4 5 6 7 8 9 0 1 2 3 4 5 6 7 8 9 0 1 +-+-+-+-+-+-+-+-+-+-+-+-+-+-+-+-+-+-+-+-+-+-+-+-+-+-+-+-+-+-+-+-+ | Type | Code | Checksum | +-+-+-+-+-+-+-+-+-+-+-+-+-+-+-+-+-+-+-+-+-+-+-+-+-+-+-+-+-+-+-+-+ | Reserved | +-+-+-+-+-+-+-+-+-+-+-+-+-+-+-+-+-+-+-+-+-+-+-+-+-+-+-+-+-+-+-+-+ | Options ... +-+-+-+-+-+-+-+-+-+-+-+-**

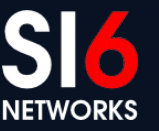

#### **Mensajes Router Advertisement**

- Mensajes ICMPv6 de tipo 134, código 0
- Utilizados por routers para enviar información de configuración

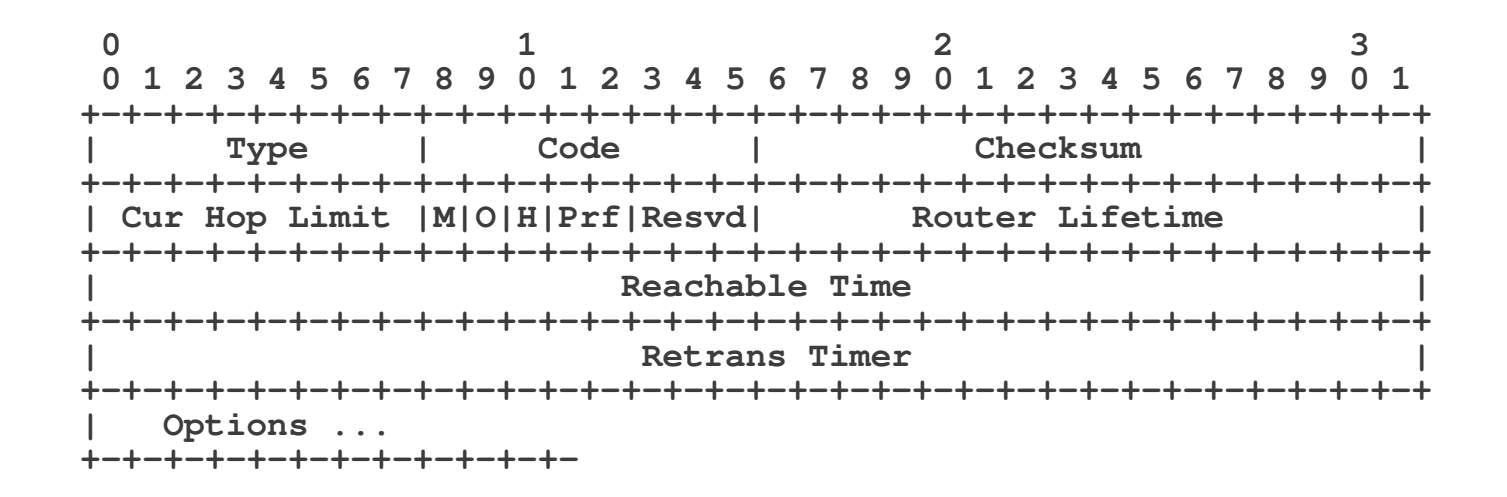

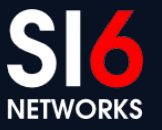

Campus Party 2012 San Pablo, Brasil. Febrero 9, 2012 © 2011 SI6 Networks. All rights reserved

#### **Algunas opciones para RAs**

- Los mensajes RA pueden contener:
	- Source Link-layer address option
	- Prefix Information option
	- MTU option
	- Route Information option
	- Recursive DNS Server option
- Usualmente incluyen varias de ellas

# **Prefix Information Option**

Especifican prefijos "on-link" y prefijos para "auto-configuración"

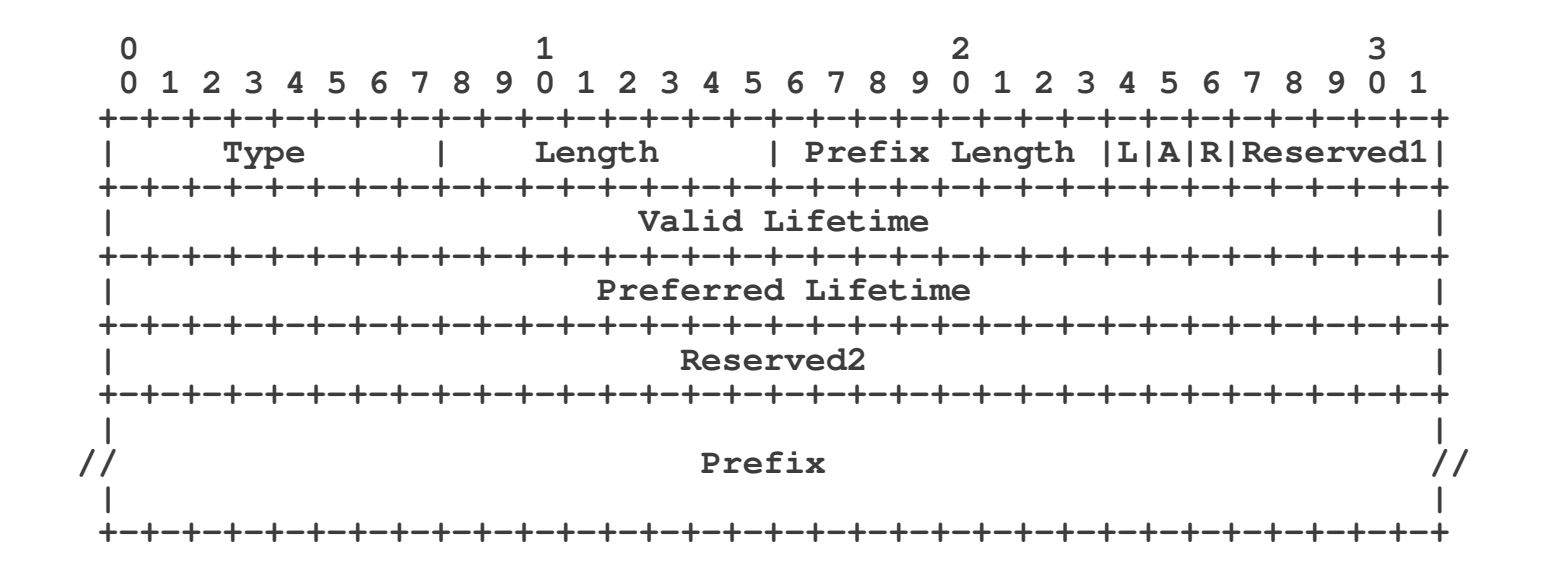

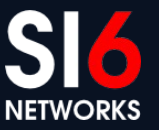

Campus Party 2012 San Pablo, Brasil. Febrero 9, 2012 © 2011 SI6 Networks. All rights reserved

#### **Ejemplo de tráfico SLAAC**

**17:28:50 :: > ff02::1:ffaf:1958: icmp6: neighbor sol: who has fe80::20c:29ff:feaf:1958 (len 24, hlim 255)**

**17:28:52 fe80::20c:29ff:feaf:1958 > ff02::2: icmp6: router solicitation (src lladdr: 00:0c:29:af:19:58) (len 16, hlim 255)**

**17:28:52 fe80::20c:29ff:fec0:97b8 > ff02::1: icmp6: router advertisement(chlim=64, router\_ltime=1800, reachable\_time=0, retrans\_time=0)(src lladdr: 00:0c:29:c0:97:b8) (prefix info: LA valid\_ltime=2592000, preferred\_ltime=604800, prefix=2004:1::/64) (len 56, hlim 255)**

**17:28:52 :: > ff02::1:ffaf:1958: icmp6: neighbor sol: who has 2004:1::20c:29ff:feaf:1958 (len 24, hlim 255)**

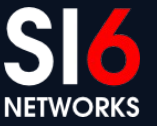

#### **rdisc6: Herramienta de Diagnóstico**

- Envía mensajes RS, y decodifica las respuestas
- Ejemplo:

**# rdisc6 -v eth0 Soliciting ff02::2 (ff02::2) on eth0...**

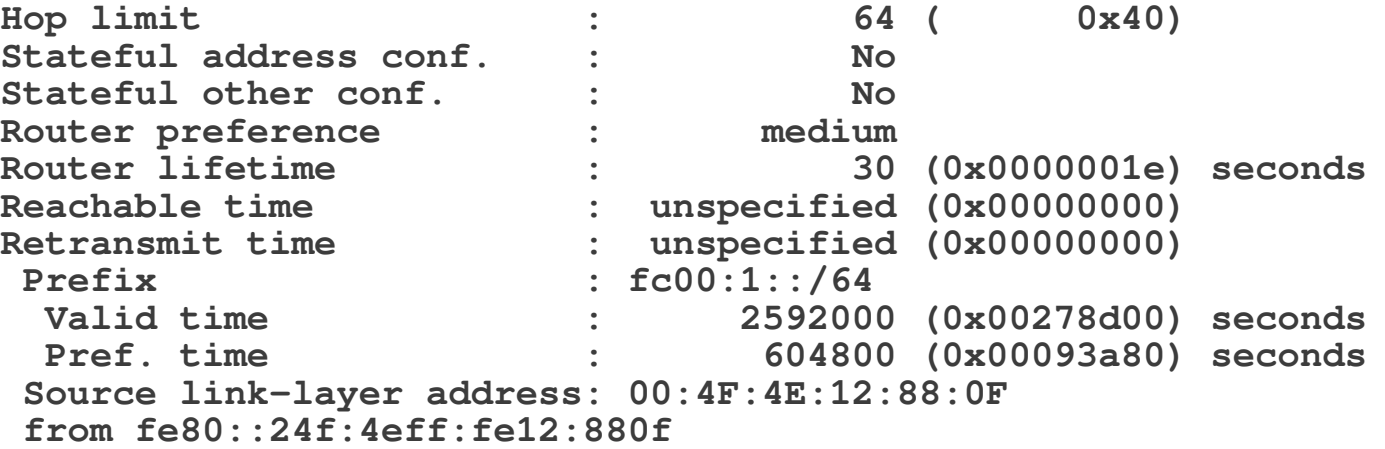

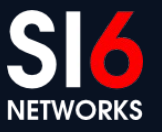

#### **Tabla de "Default Routers" en \*BSD**

• Ejemplo de salida del comando "ndp -r" (\*BSD):

**% ndp -r fe80::20c:29ff:fec0:97b8%em1 if=em1, flags=, pref=medium, expire=20m23s fe80::20c:29ff:fec0:97ae%em0 if=em0, flags=, pref=medium, expire=26m53s**

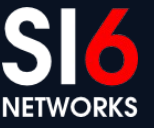

Campus Party 2012<br>San Pablo, Brasil. Febrero 9, 2012

#### **Prefijos en uso en \*BSD**

• Ejemplo de salida de "ndp -p" (\*BSD):

```
% ndp -p
2004::/64 if=em0
flags=LAO vltime=2592000, pltime=604800, expire=29d23h57m4s, ref=2
  advertised by
     fe80::20c:29ff:fec0:97ae%em0 (reachable)
2004:1::/64 if=em1
flags=LAO vltime=2592000, pltime=604800, expire=29d23h50m34s, ref=2
   advertised by
     fe80::20c:29ff:fec0:97b8%em1 (reachable)
fe80::%em1/64 if=em1
flags=LAO vltime=infinity, pltime=infinity, expire=Never, ref=0
   No advertising router
fe80::%em0/64 if=em0
flags=LAO vltime=infinity, pltime=infinity, expire=Never, ref=0
  No advertising router
fe80::%lo0/64 if=lo0
flags=LAO vltime=infinity, pltime=infinity, expire=Never, ref=0
  No advertising router
```
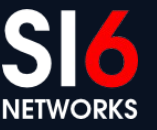

## **Configuración de interfaces**

• Ejemplo de salida de "ifconfig -a" en FreeBSD:

**# ifconfig -a em0: flags=8843<UP,BROADCAST,RUNNING,SIMPLEX,MULTICAST> metric 0 mtu 1500 options=9b<RXCSUM,TXCSUM,VLAN\_MTU,VLAN\_HWTAGGING,VLAN\_HWCSUM> ether 00:0c:29:49:eb:dd inet 10.0.0.42 netmask 0xffffff00 broadcast 10.0.0.255 inet6 fe80::20c:29ff:fe49:ebdd%em0 prefixlen 64 scopeid 0x1 inet6 2004::20c:29ff:fe49:ebdd prefixlen 64 autoconf inet6 2004::d13e:2428:bae7:5605 prefixlen 64 autoconf temporary nd6 options=23<PERFORMNUD,ACCEPT\_RTADV,AUTO\_LINKLOCAL> media: Ethernet autoselect (1000baseT <full-duplex>) status: active lo0: flags=8049<UP,LOOPBACK,RUNNING,MULTICAST> metric 0 mtu 16384 options=3<RXCSUM,TXCSUM> inet 127.0.0.1 netmask 0xff000000 inet6 ::1 prefixlen 128 inet6 fe80::1%lo0 prefixlen 64 scopeid 0x5** 

**nd6 options=21<PERFORMNUD,AUTO\_LINKLOCAL>**

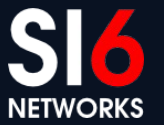

#### **Stateless Address Autoconfiguration Algunos posibles ataques...**

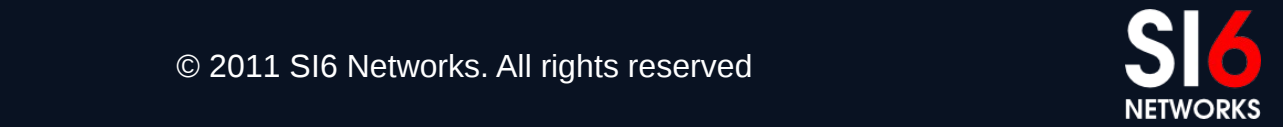

Campus Party 2012<br>San Pablo, Brasil. Febrero 9, 2012

© 2011 SI6 Networks. All rights reserved

## **Deshabilitar un router**

- Objetivo: Que la víctima descarte a un router como "default" router"
- Ataque:
	- Enviar un RA impersonando al router local
	- El RA debe tener un "Router Lifetime" de 0 (u otro valo pequeño)
- Para realizar el ataque con la herramienta ra:

# ./ra –i IFACE –s ROUTERADDR –d TARGETADDR –t 0 –l 1 –v Por ej:

# ./ra –i eth0 –s fe80::a00:27ff:fef9:7304 -d ff02::1 –t 0 –l 1 –v

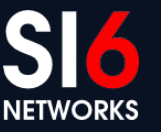

#### **Stateless Address Autoconfiguration Implicancias sobre privacidad...**

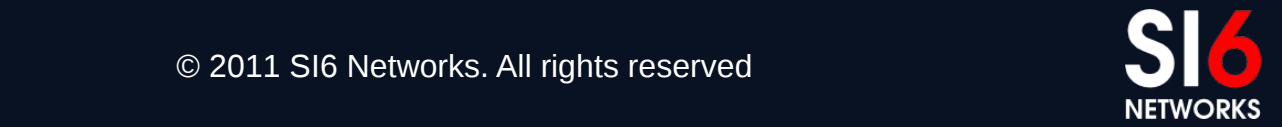

Campus Party 2012<br>San Pablo, Brasil. Febrero 9, 2012

© 2011 SI6 Networks. All rights reserved

## **Super cookies**

- Las direcciones SLAAC "embeben" la MAC address del host
- Al moverse entre distintas redes, se mantiene la misma MAC address como parte de la dirección IPv6
- Esto equivale a una super-cookie:
- Se vuelve trivial "correlacionar" las actividades de un host

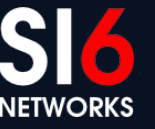

#### **Extensiones de privacidad**

- Son direcciones teporales, con el Interface-ID aleatorio
- Se utilizan únicamente para tráfico "saliente"
- Complementan (**no** reemplazan) a las direcciones SLAAC
- En ocasiones fueden dificultar la operación de la red de una organización

## **Posibles contramedidas**

- Posibles contramedidas:
	- Desplegar SeND
	- Monitorear mensajes RS/RA
	- Desplegar Router Advertisement Guard (RA-Guard)
	- Restringir el acceso a la red local

## **RA-Guard (Router Advertisement Guard)**

- Política de filtrado aplicable en switches (layer-2)
- A grandes rasgos:
	- El switch pasa a aceptar RAs solo en determinados puertos
	- Los RAs recibidos en otros puertos son descartados
- RA-Guard **asume** que es posible identificar los RA
- Todas las implementaciones conocidas son evadibles mediante el uso de Extension Headers y/o fragmentación
- Existe una propuesta de mejora, para que RA-Guard sea efectivo (ver <http://blog.si6networks.com>)

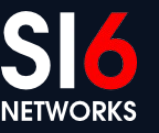

#### **Conclusiones**

- Lamentablemente,
	- SeND es difícil de desplegar (idem ND)
	- El monitoreo de RS/RA es evadible (idem ND)
	- Las implementaciones de RA-Guard son fácilmente evadibles
	- No siempre se puede limitar el acceso a la red local
- En síntesis,
	- La situación es similar al caso de IPv4
	- Tal vez algo peor

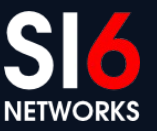
#### **Soporte de IPsec**

Campus Party 2012 San Pablo, Brasil. Febrero 9, 2012 © 2011 SI6 Networks. All rights reserved

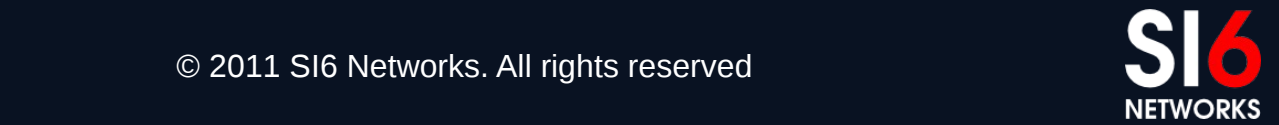

#### **Breve reseña y consideraciones**

Mito: "*IPv6 es mas seguro que IPv4 porque la seguridad fue considerada durante el diseño del protocolo*"

- Debe su origen a que IPsec es **opcional** para IPv4, y **mandatorio** para IPv6
- En la práctica, esto es irrelevante:
	- Es mandatorio el soporte, pero no así su uso
	- Las implementaciones no respetan el estándar
	- Existen en IPv6 los mismos obstaculos para IPsec que en IPv4
- Incluso la IETF reconoció esta situación
- Conclusión:
	- El despliegue de IPv6 no implica un mayor uso de IPsec

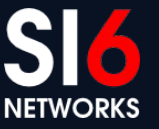

## **Implicancias de seguridad de los mecanismos de transición**

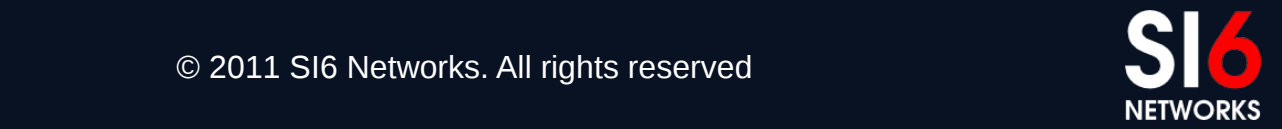

Campus Party 2012<br>San Pablo, Brasil. Febrero 9, 2012

#### **Breve reseña**

- Plan original de transición: doble pila (dual stack)
	- Desplegar IPv6 en paralelo con IPv4 **antes** de **necesitar** IPv6
	- Este plan **falló**
- La estrategia actual es transición/co-existencia basada en:
	- Doble pila
	- Túneles
		- Automáticos
		- Configurados
	- Traducción
		- CGN
		- NAT64
- La mayoria de los sistemas soportan algunos de estos mecanismos

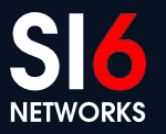

#### **Consideraciones de seguridad**

- Se incrementa la complejidad de la red
- Se introducen "Puntos Únicos de Fallo" (Single Points of Failure)
- Algunas tecnologías tienen implicancias de privacidad:
	- ¿Por dónde circula su tráfico Teredo o 6to4?
	- Esto puede (o no) ser problemático para su organización

### **Consideraciones de seguridad (II)**

- La complejidad del tráfico aumenta notablemente
- Se dificulta la realización de "Deep Packet Inspection"
- Ejemplo: Estructura de un paquete "Teredo":

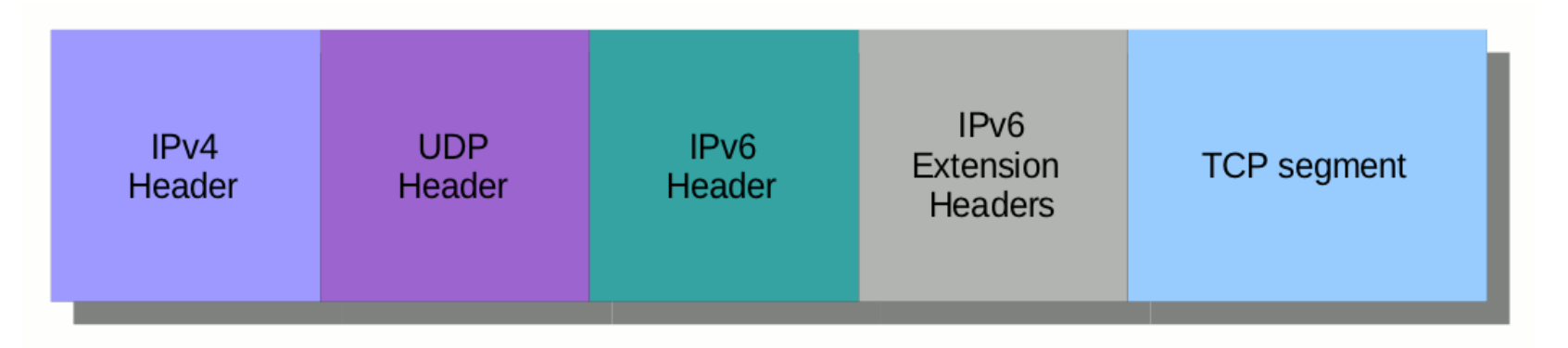

• "Ejercicio": construir filtro libpcap para capturar paquetes destinados al host 2001:db8::1, puerto TCP 25

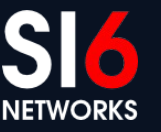

## **Implicancias de seguridad de IPv6 en redes IPv4**

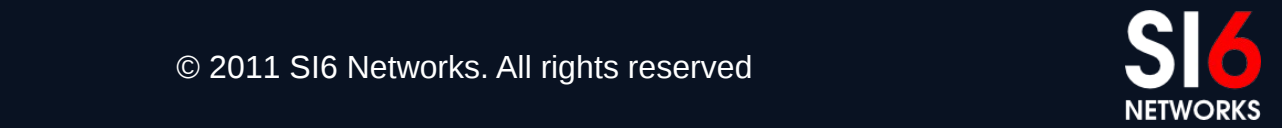

Campus Party 2012<br>San Pablo, Brasil. Febrero 9, 2012

#### **Breve reseña**

- La mayoría de los sistemas tiene algún tipo de soporte IPv6 habilitado "por defecto"
	- Doble pila
	- Teredo
	- ISATAP
	- etc.
- Por ende,
	- La mayoría de las "redes IPv4" tienen al menos un **despliegue parcial de IPv6**

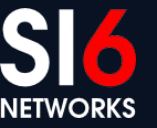

#### **Consideraciones de seguridad**

- Se puede habilitar la conectividad IPv6 "durmiente"
	- Fnyiando Router Advertisements
	- Habilitando tecnologías de transición/co-existencia
- Las tecnologías de transición pueden aumentar la exposición de sistemas
	- Teredo permite el "traspaso" de NATs por sistemas externos
- En conclusión,
	- No existen redes IPv4 "puras"
	- Siempre se deben considerar las implicancias de seguridad de IPv6
	- Si no desea utilizar IPv6, asegurese que ese sea el caso

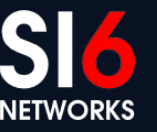

# **Áreas en las que se necesita más trabajo**

Campus Party 2012<br>San Pablo, Brasil. Febrero 9, 2012

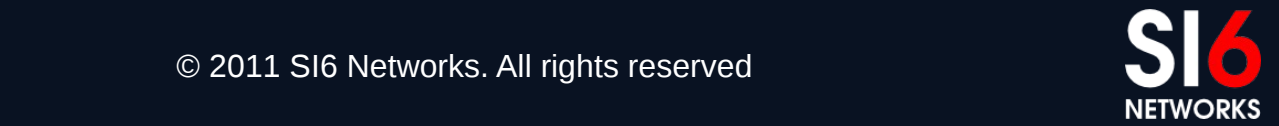

# **Áreas en las que se necesita mas trabajo**

- Seguridad de implementaciones
	- Todavía no han sido foco de ataque
	- Pocas herramientas de auditoria
	- Se descubrirán muchos bugs y vulnerabilidaes
- Soporte de IPv6 en dispositivos de seguridad
	- Se necesita paridad de funcionalidad IPv6/IPv4
	- Caso contrario, no se pueden aplicar las misms políticas de seguridad
- Educación/Entrenamiento
	- Es una locura desplegar IPv6 con "recetas de cocina"
	- Se necesita entrenamiento para todo el personal involucrado
	- Primero entrenarse, luego desplegar IPv6

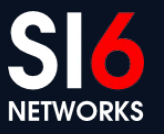

### **Algunas conclusiones**

Campus Party 2012<br>San Pablo, Brasil. Febrero 9, 2012

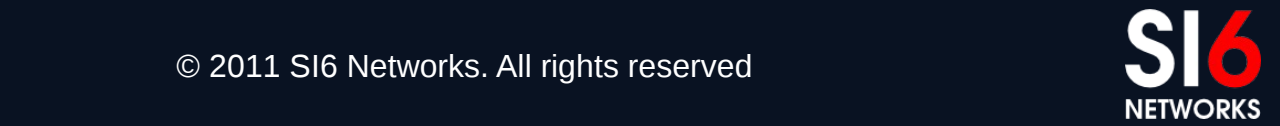

#### **Algunas conclusiones....**

- Estar atentos al marketing y mitología sobre IPv6
	- Confiar en ellos tiene sus implicancias
- IPv6 provee una *funcionalidad* similar a IPv4
	- Los *mecanismos* utilizados son distintos
	- En dichas diferencias pueden aparecer las "sorpresas"
- La mayoría de los sistemas tiene soporte IPv6
	- Usualmente no existen redes IPv4 "puras"
	- Toda red debe considerar las implicancias de seguridad de IPv6
- Tarde o temprano desplegarás IPv6
	- Es hora de capacitarse y expetimentar con IPv6
	- Sólo después debe desplegarse el mismo

#### **Preguntas?**

Campus Party 2012 San Pablo, Brasil. Febrero 9, 2012 © 2011 SI6 Networks. All rights reserved

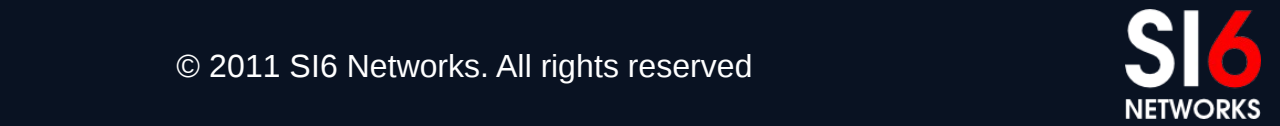

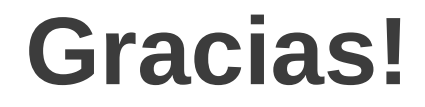

**Fernando Gont fgont@si6networks.com**

**IPv6 Hackers mailing-list**

**http://www.si6networks.com/community/**

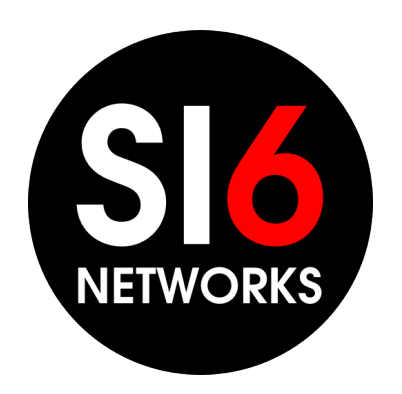

#### **www.si6networks.com**

Campus Party 2012<br>San Pablo, Brasil. Febrero 9, 2012

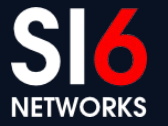